L'établissement de la Déclaration Préalable à l'Embauche est fondamental. Il s'agit de placer vos salariés sous votre responsabilité, et de les<br>couvrir en cas d'accident du travail.<br>La DPAE a pour but de signaler une embauche à l'URSSAF, mais aussi aux<br>Centres de Médecine du Travail

## *La déclaration Préalable à l'Embauche*

Première chose à faire quand vous savez que vous allez embaucher un salarié : rendez-vous sur https://www.due.urssaf.fr/declarant/index.jsf

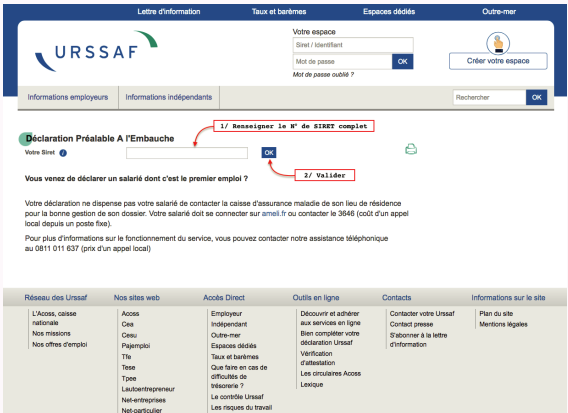

L'URSSAF reconnaît automatiquement votre n° de SIRET, et vous affiche le récapitulatif de vos informations. Il n'est pas nécessaire d'être affilié auprès de l'URSSAF pour utiliser ce service.

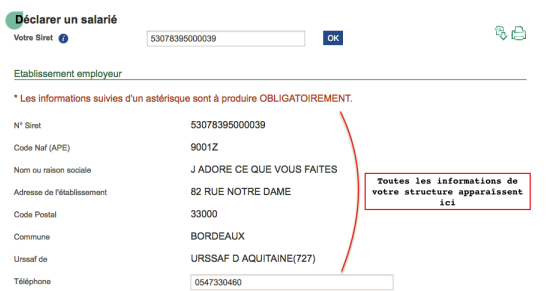

Remplissez alors les champs demandés avec les informations que votre salarié vous a transmis.

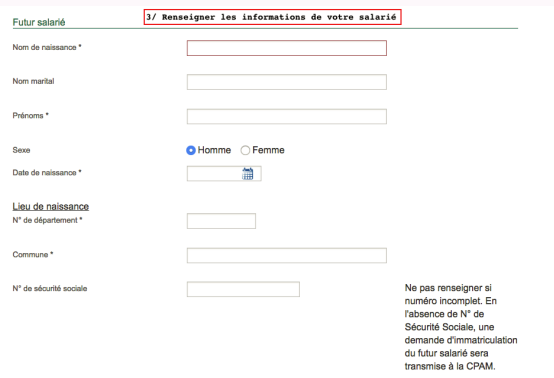

Ensuite, précisez le type de contrat et sa durée.

*ATTENTION :* 

*1 / les contrats en intermittence sont à considérer comme des CDD. 2 / La règle fondamentale de la DPAE*

*1 DPAE = 1 CONTRAT = 1 N° D'OBJET*

**- La DPAE ne peut pas être annulée.** Elle ne sera cependant pas prise en compte si l'URSSAF ne reçoit pas de cotisations sur la DPAE déclarée.<br>Ex : Oups! Je viens de faire une DPAE du 20 au 25 pour un salarié, alors qu'i aucune cotisation ne vient la confirmer.

*En conséquence, il est interdit de faire une seule DPAE qui couvre les différents contrats du salarié sur le mois. Idem, impossible de regrouper plusieurs numéros d'objet sur un contrat.*

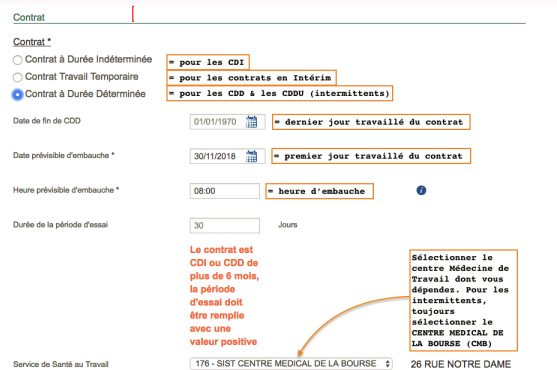

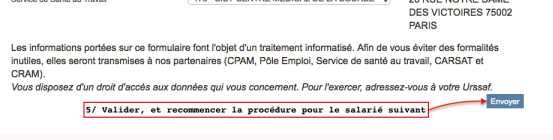

**- La petite astuce :** activez la saisie semi-automatique de formulaires dans<br>votre navigateur internet. Ainsi, plus besoin de re-saisir chaque fois votre<br>numéro de SIRET ou les N° de sécurité sociale de chacun de vos sala vous les avez tapés une fois, vous pourrez les re-selectionner par la suite.

Lorsque vous avez validé, téléchargez l'Accusé de Réception de la DPAE, puis recommencer le processus pour chaque période de travail de vos salariés.

## INFORMATIONS IMPORTANTES :

**- Il est fortement déconseillé de faire des contrats pour les intermittents sur<br>de longues périodes non-travaillées. Le salarié sera alors, même en dehors de<br>ses jours travaillés, sous la responsabilité de l'employeur. Ce**